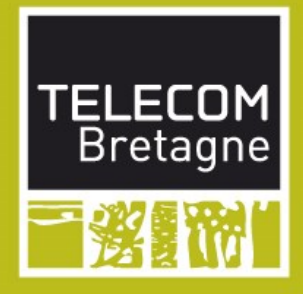

# **FIP-IR312**

**Intégration et Mise en Exploitation** 

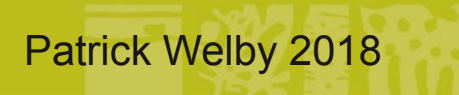

Patrick.welby@me.com

# **FILE PLAN**

## ■ 1. Intégration et mise en exploitation

- 1.1 Définitions
- 1.2 Place dans processus métier

## 2. Complexité

- · 2.1 Les variables qui jouent sur la complexité
- 2.2 Histoire d'un compromis Qualité / Temps

## 3. Les bonnes pratiques

- 3.1 Gabariser le développement
- 3.2 Anticiper la recette

## ■ 4. Assurer le support aux projets

- 4.1 Le Centre de Services
- · 4.2 La Qualité de Service

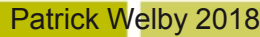

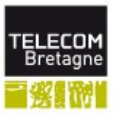

# **PLAN**

## ■ 1. Intégration et mise en exploitation

## • 1.1 Définitions

• 1.2 Place dans processus métier

## 2. Complexité

- · 2.1 Les variables qui jouent sur la complexité
- 2.2 Histoire d'un compromis Qualité / Temps

## 3. Les bonnes pratiques

- · 3.1 Gabariser le développement
- · 3.2 Anticiper la recette

## 4. Assurer le support aux projets

- 4.1 Le Centre de Services
- 4.2 La Qualité de Service

Patrick Welby 2018

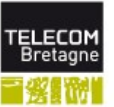

## **Intégration et Mise en Exploitation: Définitions**

- Intégrer et Mettre en Exploitation... c'est :
	- Qualifier
	- Définir la plateforme de tests
	- Procéder si besoin aux phases de
		- $-$  Recette
		- Migration
		- Déploiement

## Cette définition est d'ores et déjà porteuse de complexité

- Que veut dire Qualifier ? Comment ? Quel support de qualification?
- · Difficulté de représentativité de(s) plateforme(s) de tests
- Phases de Recette, Migration, Déploiement supposent un ordonnancement dans le développement, un processus connu et agréé par tous, des livrables définis

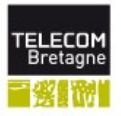

# PLAN

- 1. Intégration et mise en exploitation
	- 11 Définition
	- 1.2 Place dans processus métier
- 2. Complexité
	- · 2.1 Les variables qui jouent sur la complexité
	- 2.2 Histoire d'un compromis Qualité / Temps
- 3. Les bonnes pratiques
	- · 3.1 Gabariser le développement
	- 3.2 Anticiper la recette
- 4. Assurer le support aux projets
	- 4.1 Le Centre de Services
	- 4.2 La Qualité de Service

Patrick Welby 2018

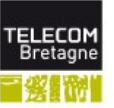

## Les séquences d'opération depuis la **Conception**

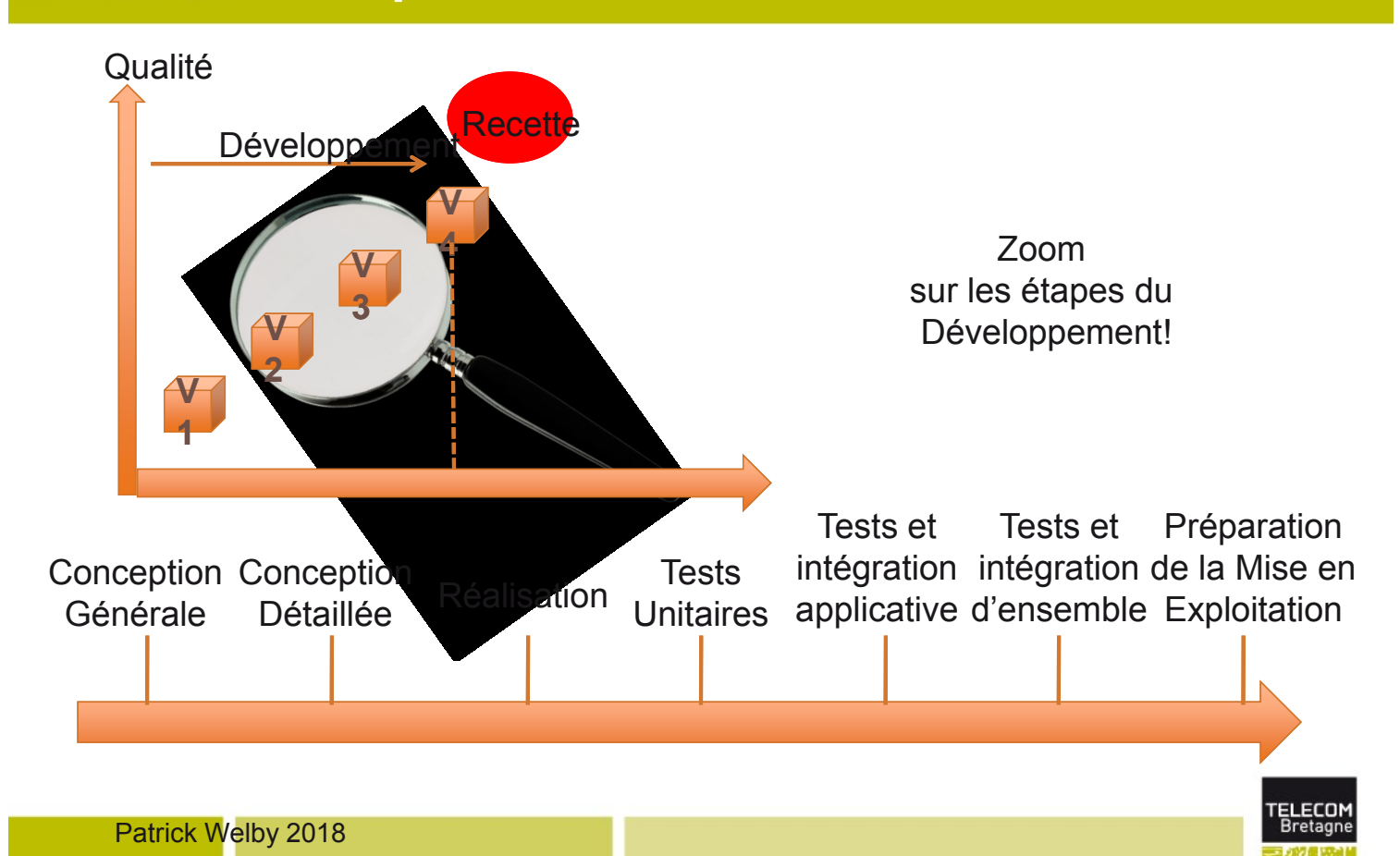

# **Intégration et Mise en Exploitation: Processus Métiers et Activités**

## En quoi c'est important?

- Positionnement dans les Processus Métiers?
	- Conseiller lors de la mise en œuvre de la solution choisie
	- Assurer le support aux projets
- · Activités
	- Pilotage du déploiement et de la montée en charge
	- Participer au suivi de déploiement et à la montée en charge
	- Réaliser un pont entre les développeurs, le chef de projet et les experts métiers

Patrick Welby 2018

# **PLAN**

## ■ 1. Intégration et mise en exploitation

- 1.1 Définition
- 1.2 Place dans processus métier

## 2. Complexité

- · 2.1 Les variables qui jouent sur la complexité
- 2.2 Histoire d'un compromis Qualité / Temps
- 3. Les bonnes pratiques
	- · 3.1 Gabariser le développement
	- 3.2 Anticiper la recette
- 4. Assurer le support aux projets
	- 4.1 Le Centre de Services
	- 4.2 La Qualité de Service

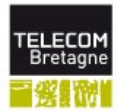

# **THE PLAN**

## ■ 1. Intégration et mise en exploitation

- 11 Définition
- 1.2 Place dans processus métier
- 2. Complexité
	- · 2.1 Les variables qui jouent sur la complexité
	- 2.2 Histoire d'un compromis Qualité / Temps
- 3. Les bonnes pratiques
	- · 3.1 Gabariser le développement
	- 3.2 Anticiper la recette
- 4. Assurer le support aux projets
	- 4.1 Le Centre de Services
	- 4.2 La Qualité de Service

Patrick Welby 2018

# Les variables qui jouent sur la complexité

- De nombreuses variables jouent sur l'Intégration et la Mise en Exploitation
	- Type de développement: en V, Itératif, Agile
	- Taille du projet
	- Maturité du projet et reuse existant
	- Maturité Processus Entreprise
	- Expérience Equipe
	- Time Pressure
	- Relation Client

# **Complexité**

Il est nécessaire d'aborder cette complexité pour sécuriser l'Intégration et la Mise en Exploitation

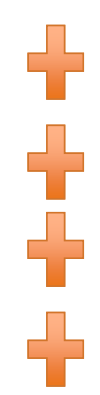

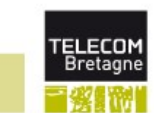

# **Complexité => Champ d'application et limites**

- Ensemble des phases du cycle de vie d'une application: projets, évolution majeure ou mineure, incidents
- **Ensemble des étapes entre l'issue des** développements et tests unitaires et le démarrage opérationnel en exploitation
- Avec recours ou non à une ou plusieurs soustraitants pour réaliser le développement, la maintenance applicative ou l'exploitation
- Cas spécifique des logiciels embarqués, intégration et déploiement spécifique

### Patrick Welby 2018

# **ETT PLAN**

- 1. Intégration et mise en exploitation
	- 1.1 Définition
	- 1.2 Place dans processus métier
- 2. Complexité
	- · 2.1 Les variables qui jouent sur la complexité
	- 2.2 Histoire d'un compromis Qualité / Temps
- 3. Les bonnes pratiques
	- · 3.1 Gabariser le développement
	- 3.2 Anticiper la recette
- 4. Assurer le support aux projets
	- 4.1 Le Centre de Services
	- · 4.2 La Qualité de Service

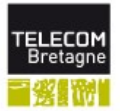

# **Intégration et Mise en Exploitation:** Histoire d'un compromis Qualité / Temps

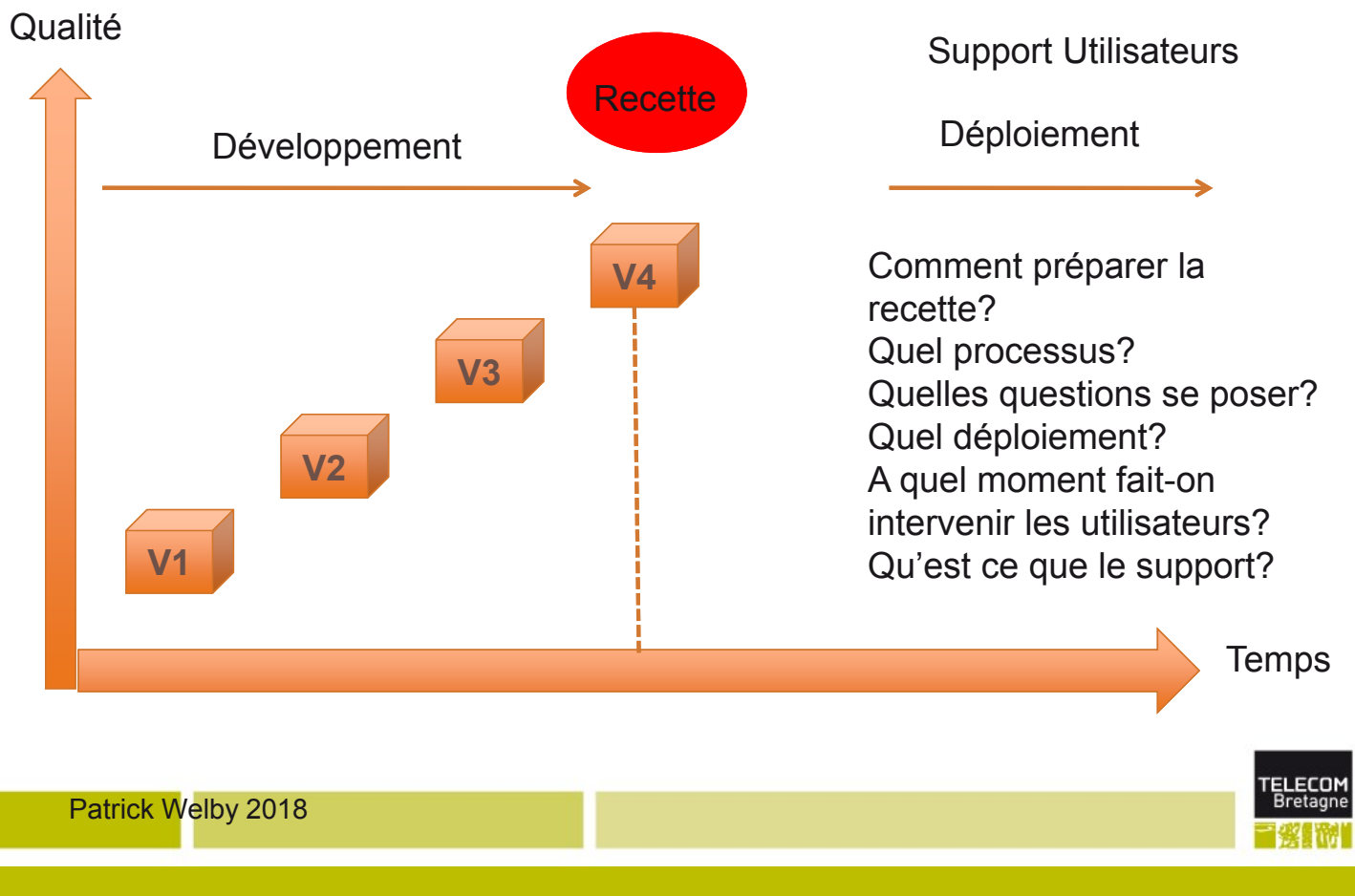

## **Complexité => Bonnes Pratiques + Réduction de Risques**

- L'objectif de cette présentation est de formaliser les bonnes pratiques de cette étape charnière que constitue le passage en exploitation d'un projet, d'une évolution majeure/mineure d'une application, d'un patch correctif en apportant des éléments de réponse aux points suivants:
	- Quelle est la nature des travaux nécessaires?
	- Quelle est la contribution des acteurs impliqués: utilisateurs, développeurs, exploitants?
	- Quelle typologie d'outillage est nécessaire?
	- Comment mesurer la qualité du passage en exploitation?  $\bullet$
	- Combien coûtent les phases de recette et de mise en exploitation?
	- Quelles sont les actions de réduction de risques?

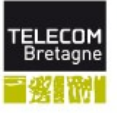

# **THE PLAN**

## ■ 1. Intégration et mise en exploitation

- 11 Définition
- 1.2 Place dans processus métier
- 2. Complexité
	- · 2.1 Les variables qui jouent sur la complexité
	- 2.2 Histoire d'un compromis Qualité / Temps

## 3. Les bonnes pratiques

- · 3.1 Gabariser le développement
- 3.2 Anticiper la recette
- 4. Assurer le support aux projets
	- 4.1 Le Centre de Services
	- 4.2 La Qualité de Service

# **PLAN**

## ■ 1. Intégration et mise en exploitation

- 1.1 Définition
- 1.2 Place dans processus métier
- 2. Complexité
	- · 2.1 Les variables qui jouent sur la complexité
	- · 2.2 Histoire d'un compromis Qualité / Temps
- 3. Les bonnes pratiques
	- · 3.1 Gabariser le développement
	- 3.2 Anticiper la recette
- 4. Assurer le support aux projets
	- 4.1 Le Centre de Services
	- 4.2 La Qualité de Service

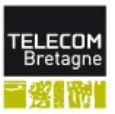

## **Where the time goes**

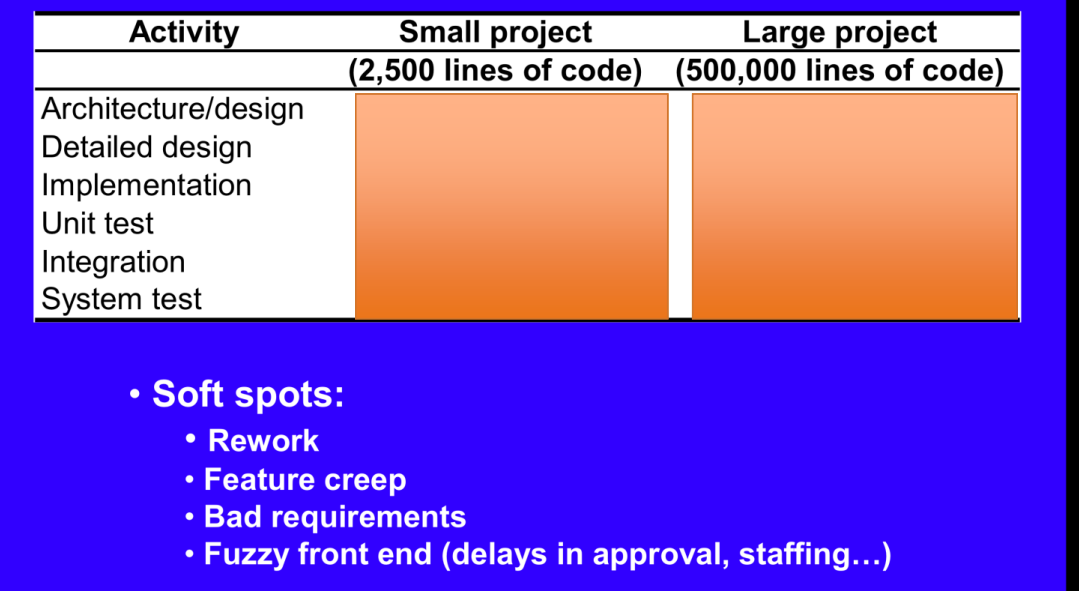

# **PLAN**

## ■ 1. Intégration et mise en exploitation

- 1.1 Définition
- 1.2 Place dans processus métier
- 2. Complexité
	- · 2.1 Les variables qui jouent sur la complexité
	- · 2.2 Histoire d'un compromis Qualité / Temps
- 3. Les bonnes pratiques
	- · 3.1 Gabariser le développement
	- 3.2 Anticiper la recette
- 4. Assurer le support aux projets
	- 4.1 Le Centre de Services
	- 4.2 La Qualité de Services

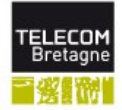

# **Anticiper la Recette**

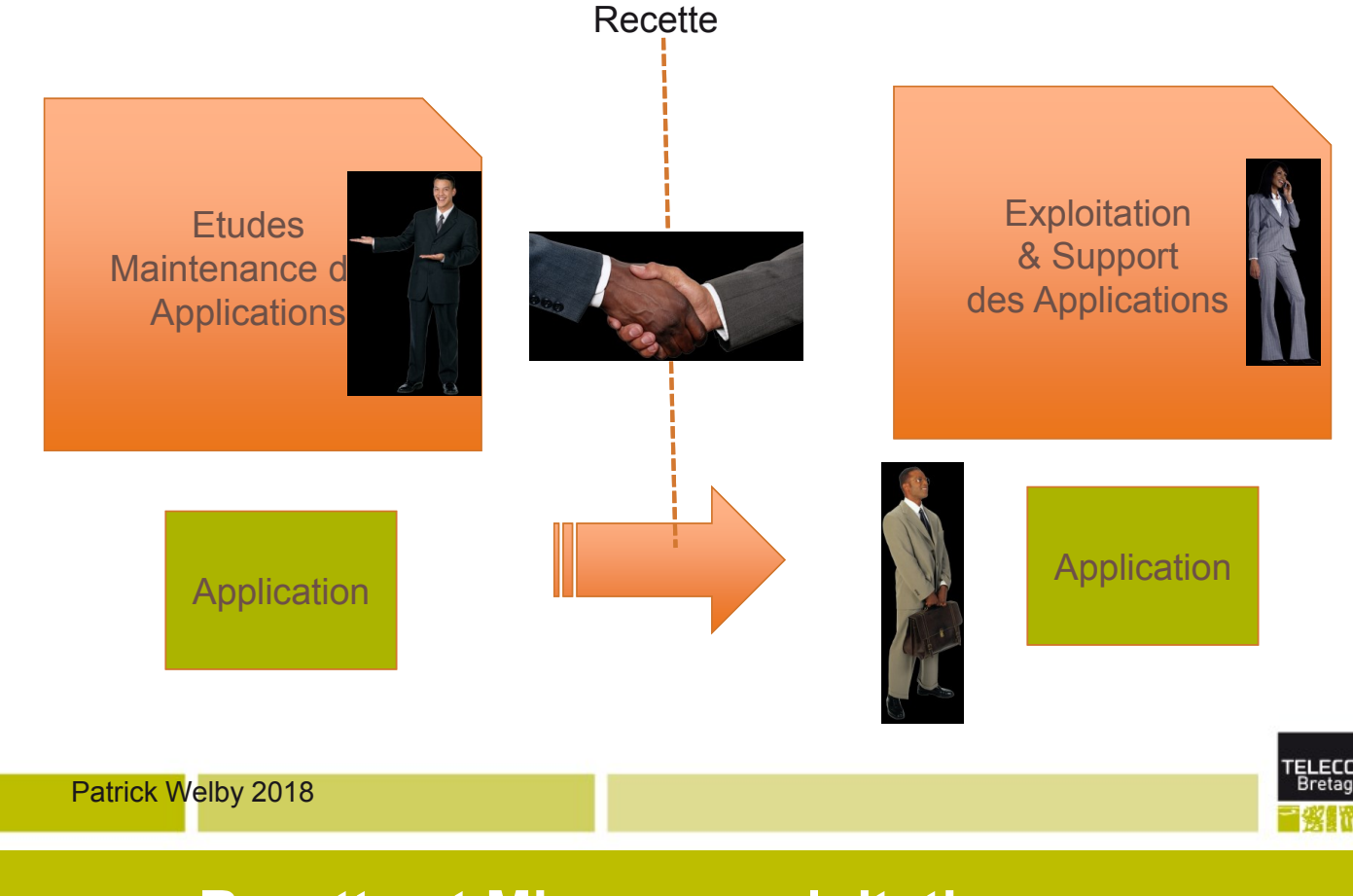

## **Recette et Mise en exploitation Quand faire la bascule?**

- Via les tests de recette de tous ordres, les équipes se rapprochent du go de la bascule, mais il reste toujours quelque chose à vérifier avant de basculer en exploitation...
- On passe en exploitation non quand tout est prêt, mais quand on estime que les risques inhérents au passage sont suffisamment faibles.
	- Cela passe toujours par une vision externe pour maitriser le plus possible la gestion de risques.

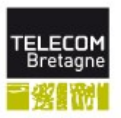

# Actions de réduction de risques

- En parallèle de la complexité, des pressions de délais et de coût, on va chercher à mener des actions de réduction de risques pour mener à bien la Mise en **Exploitation**
- Ces actions de réduction de risques sont de plusieurs ordres:
	- · Organisationnel: au niveau des acteurs, du périmètre
	- Techniques: couverture de tests
	- Mise en place de processus, soutenus par les bonnes pratiques
	- Prévisions
	- Anticipations

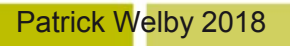

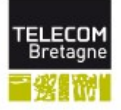

Utilité des référentiels de processus pour préparer la Mise en Exploitation (1)

- Le cas général est d'intervenir dans un contexte industriel qui dispose déjà de son Référentiel Qualité, des processus et de la documentation associée.
- Dans une première approche, il est nécessaire:
	- · de s'approprier le Référentiel Qualité de l'Entreprise
	- · de savoir se situer dans les différentes phases
	- · d'identifier les livrables en rapport avec sa fonction et la phase en cours.

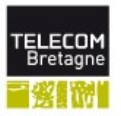

# Utilité des référentiels de processus pour préparer la Mise en Exploitation (2)

- **L'Architecte Technique pourra contribuer par** exemple à l'intégration d'une fonction applicative, aux tests et intégration d'ensemble du SI, à la préparation de la Mise en Exploitation, à la Mise en Exploitation, au Déploiement de fonctionnalités.
- Pour chacune des activités, il faut veiller à replacer son action dans un processus, et à cadrer son action par rapport aux attendus du processus.
	- Ex: Contribuer au déploiement de fonctionnalités = prendre connaissance du processus de déploiement, du Cahier de Recette fonctionnel

### Patrick Welby 2018

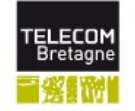

## Utilité des référentiels de processus pour préparer la Mise en Exploitation (3)

## L'intérêt de connaître les référentiels de processus est:

- · de pouvoir disposer d'une grille de lecture pour appréhender de manière plus facile la navigation et la recherche d'informations utile dans le Système de Référence de l'Entreprise.
- · de pouvoir trouver si besoin de la documentation d'aide et exploitable: processus, Check-Lists, bonnes pratiques.
- La présentation succincte des référentiels de processus qui suit se fait dans cette optique. Elle n'est pas une présentation formelle de ceux-ci qui nécessiteraient une formation à part entière...

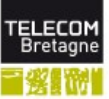

# PLAN

## ■ 1. Intégration et mise en exploitation

- 11 Définitions
- 1.2 Place dans processus métier
- 2. Complexité
	- · 2.1 Les variables qui jouent sur la complexité
	- 2.2 Histoire d'un compromis Qualité / Temps
- 3. Les bonnes pratiques
	- · 3.1 Gabariser le développement
	- 3.2 Anticiper la recette

## ■ 4. Assurer le support aux projets

- 4.1 Le Centre de Services
- · 4.2 La Qualité de Service

Patrick Welby 2018

# **PLAN**

## ■ 1. Intégration et mise en exploitation

- 1.1 Définitions
- 1.2 Place dans processus métier
- 2. Complexité
	- · 2.1 Les variables qui jouent sur la complexité
	- 2.2 Histoire d'un compromis Qualité / Temps
- 3. Les bonnes pratiques
	- · 3.1 Gabariser le développement
	- 3.2 Anticiper la recette
- 4. Assurer le support aux projets
	- 4.1 Le Centre de Services
	- 4.2 La Qualité de Service

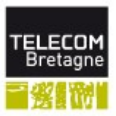

## Sans centre de services ni processus Le chaos

- Les symptômes d'un fonctionnement sans centre de services comme point d'entrée unique de la Direction Informatique ni les processus sont les suivants:
	- · Des points d'entrée multiples, les utilisateurs ayant appris les numéros de poste des personnes qui peuvent les renseigner er les aider
	- Des échanges entre équipes informatiques non formalisées empêchant de reproduire un enchainement d'actions ayant conduit au résultat demandé
	- La communication vers les utilisateurs est aussi désordonnée et provient de multiples sources à l'informatique, chacun avant besoin de communiquer une information aux utilisateurs dans le cadre de ses activités le fait sans se poser de question.

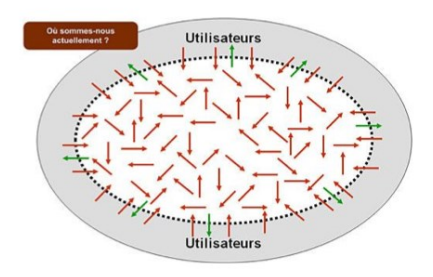

www.itilfrance.com / Pascal Delbrayelle

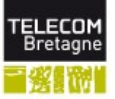

## Situations courantes vues des équipes informatiques

- Appels tous azimuts des utilisateurs
- Mécanisme de support absent ou mal structuré
- Manque de management des ressources de support
- Mode pompier permanent
- Répétitivité des incidents similaires
- Travail haché, interruptions permanentes
- Activité trop dépendante des individus
- Manque de coordination des changements
- **Besoins en ressources et budgets peu clairs**
- Manque d'informations de pilotage, décisions empiriques
- **Pas de suivi des demandes de service**

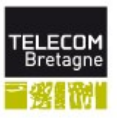

# **FEET PLAN**

## ■ 1. Intégration et mise en exploitation

- 11 Définitions
- · 1.2 Place dans processus métier
- 2. Complexité
	- · 2.1 Les variables qui jouent sur la complexité
	- 2.2 Histoire d'un compromis Qualité / Temps
- 3. Les bonnes pratiques
	- · 3.1 Gabariser le développement
	- 3.2 Anticiper la recette
- 4. Assurer le support aux projets
	- 4.1 Le Centre de Services
	- · 4.2 La Qualité de Service

Patrick Welby 2018

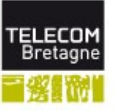

## Rôles et organisation des niveaux de **IME Support**

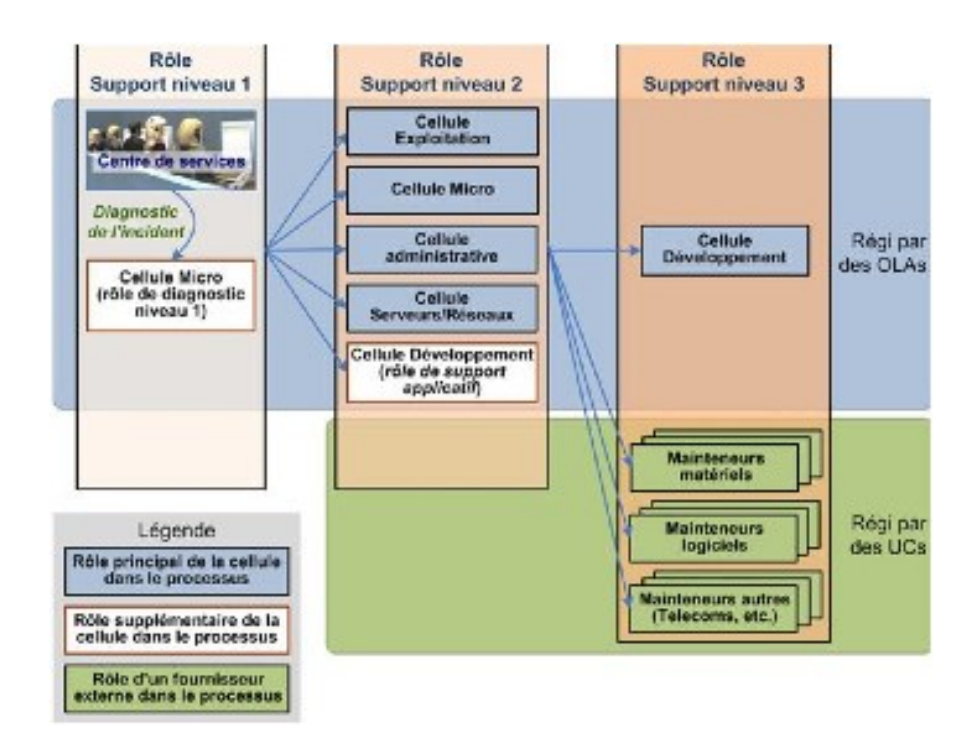

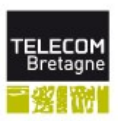

# Merci de votre attention!

Patrick Welby 2018

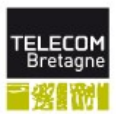

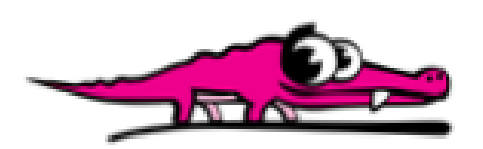

**Pink Crocodile Consulting Agency** 

# **Réseau Social Secure**

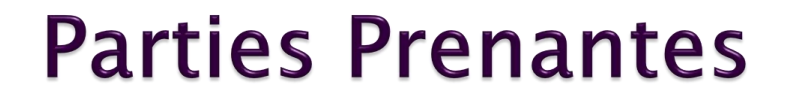

Breiz Consulting: MOE

· Pink Crocodile Consulting Agency: MOA

Les investisseurs : Client

# **Expression du besoin**

## Alternative à Facebook Secure

- · Réseau social sécurisé
- Pour un grand nombre d'utilisateurs (Plateforme Android)

## $\blacktriangleright$  Exigences

- · Sécurité et confidentialité des données
- · Données utilisateurs fermées, possibilité de les ouvrir à leur guise
- · Prise en charge d'un facteur d'échelle important (10000 utilisateurs au départ, +5000/mois)
- · Démonstrateur pour 1000 utilisateurs sur une plateforme WEB compatible avec un navigateur mobile

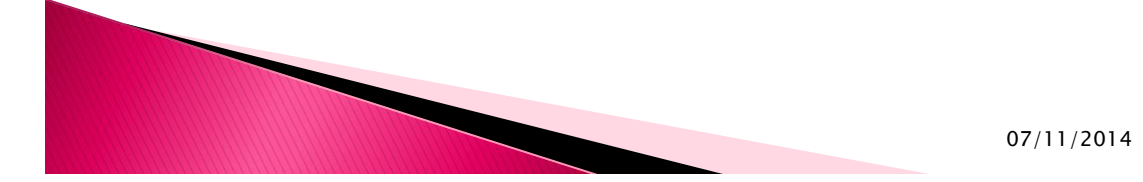

**Tableau De Bord** 

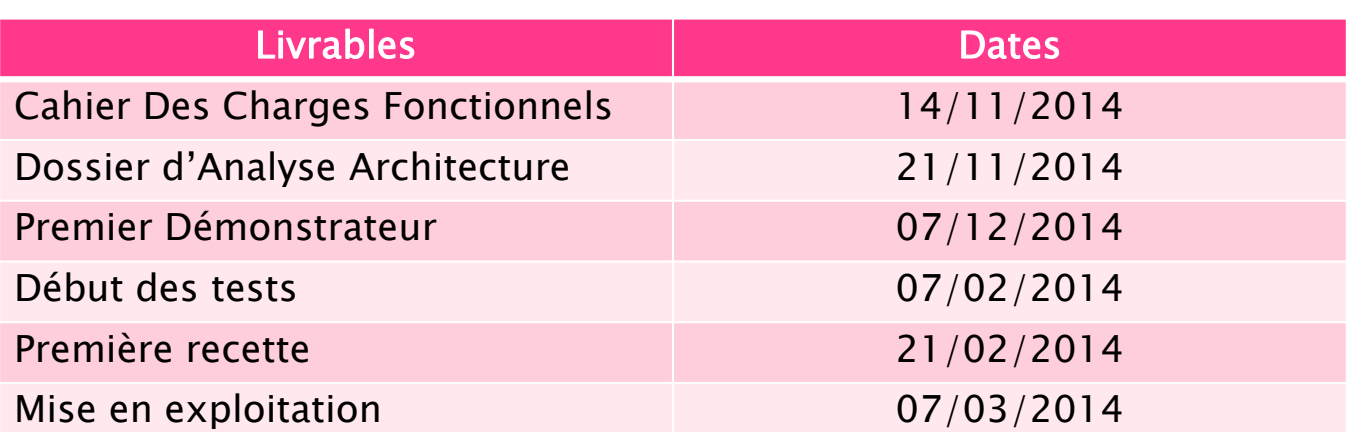

 $\overline{3}$ 

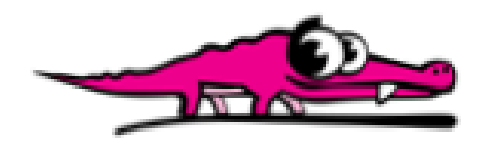

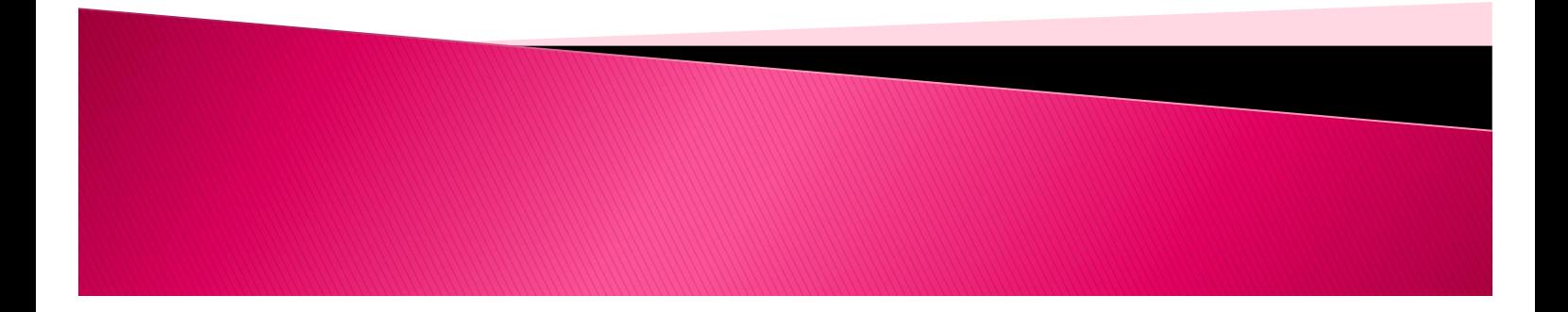

# Cahier des charges pour la réalisation d'un réseau social sécurisé

Date de rédaction : 07/11/2015

### Notre société

Breiz Connecting est une startup bretonne créée par des TeuBreux.

### Notre positionnement concurrentiel

La startup possède un label sécurité ISO 27001 et qualité ISO 9001.

### Contexte

Suite à espionnage des réseaux par la NSA, il y a un énorme marché de déploiement de réseau social européen, ou les gens veulent échanger sans être espionnés. L'idée est réalisé un réseau social ultra sécure.

### Analyse de l'existant

Néant

## **Prestations attendues**

### Fonctionnalités

- Protection des données via authentification
- Toutes les données ne sont visibles que par l'utilisateur, possibilité de partager à  $\bullet$ d'autres utilisateurs.
- Partage images, vidéos
- Publication et commentaires
- Nombres d'utilisateurs : 1000 (version béta), 100 000 (version finale)

### Hébergement

DataCenter privé réservé au réseau social sur Paris dans un premier temps. Chiffrage des données effectuées par un algorithme réalisé par l'entreprise.

### Suivi et maintenance

Aucune maintenance prévue.

## **Contraintes et risques**

### Contraintes techniques

L'architecture doit supporter un nombre maximal de 100 000 utilisateur simultanés. Pas de contraintes sur le débit.

## Contraintes légales

La déclaration CNIL obligatoire pour la gestion de données privées.

### Accessibilité

#### **Exigence TRES FORTE:**

Intégration des recommandations du label Accessiweb Or **Exigence FORTE:** 

- Intégration des principales recommandations du label Accessiweb Bronze **Exigence MOYENNE:**
- L'utilisation des standards du Web (HTML), la hiérarchisation stricte de l'information selon les balises sémantiques et la séparation entre le contenu et la forme (usage des CSS) garantissent une accessibilité optimale sur le plus grand nombre de navigateurs et de dispositifs de navigation.
- Les systèmes de script dynamiques (javascript) pourront être exploitées pour des fonctionnalités enrichies mais leur usage n'est pas indispensable à l'utilisation du site
- Le projet n'emploie pas la technologie Flash dans son fonctionnement normal

### Risques et points de surveillance

- Données sensibles : anonymisation/cryptage
- Sécurité : mise du protocole HTTPSS (Super Secure)

## **Modalités**

### Planning prévisionnel

- 1 semaine : cahier des charges
- 2 semaines : dossier architecture
- 1 mois : maquette
- 3 mois: Beta
- 4 mois : rendu final

### Livrables attendus

Cachier des charges, dossier architecture, maquette fonctionnelles, produit en phase beta test, produit final.

### **Budget**

La startup est financé par l'Agence National Pour Recherche. Le budget du projet est évalué en fonction des investisseurs.

### Délai

Le projet dure 4 mois.

# Dossier Technique d'architecture

Ce document résume l'ensemble des technologies utilisées pour développer le prototype de Facebook sécurisé.

#### Outils de développement :

- 5 PC de développement classiques sécurisés (OpenBSD...)
- 5 serveurs de tests en Location chez OVH.com pour cloud privé certifié ISO27001
- Location optionnelle de serveurs locaux sur des POP de SFR
- $\bullet$  IDE : VIM

#### Processus de déploiement, SCRUM :

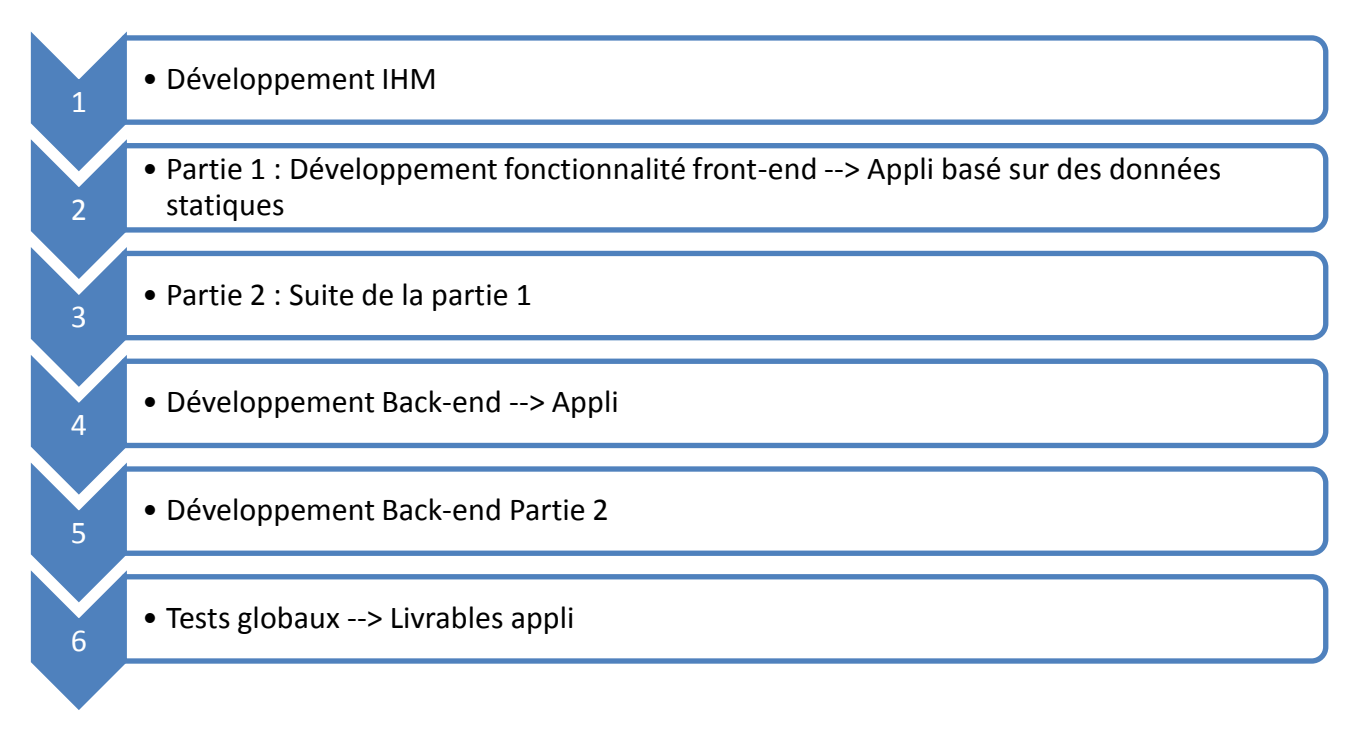

#### Données gérées

- · Du client vers le système
	- o Authentification
	- o Poster contenus
- Du système vers les clients
	- o Contenus

Les requêtes seront toutes chiffrées à travers notre protocole propriétaire HTTPSS.

#### Stockage des données

Bases de données PostgreSQL redondées et chiffrées.

#### Sécurisation

Données réseaux sécurisées par transfère HTTPSS 1.2 (propriétaire)

#### Evolutivité

Prévoir CDN pour la mise à l'échelle. Compter un serveur 1Gb/s pour 10000 inscrits

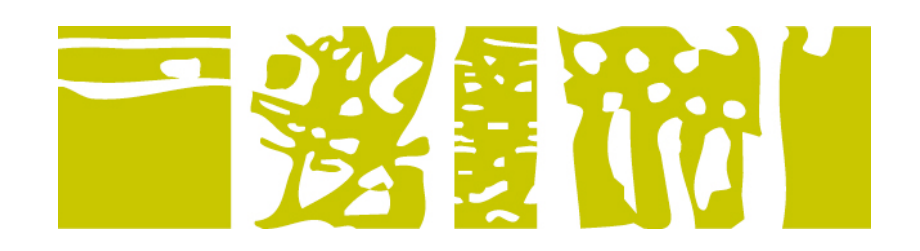

### FIP<sub>3</sub>A IR 312 - Intégration et mise en exploitation 2015

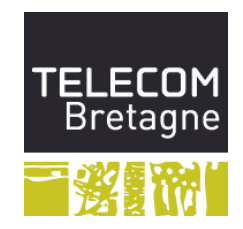

## **Sommaire**

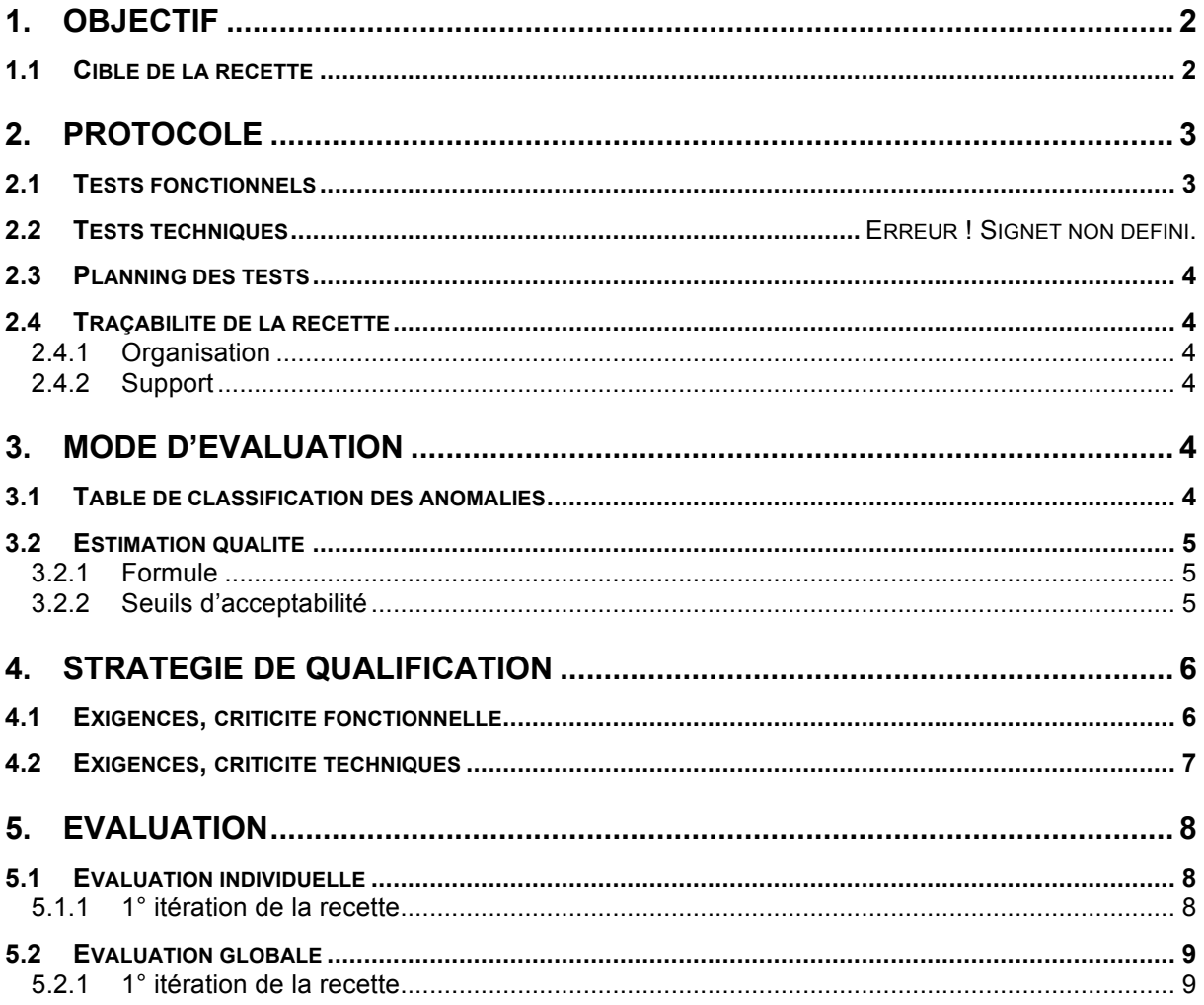

### 1. OBJECTIF

#### $1.1$ **CIBLE DE LA RECETTE**

Activités fonctionnelles soumises à la recette :

- Création de profils utilisateurs  $\Delta \sim 10^4$
- Connexions avec un profil utilisateur  $\omega_{\rm{max}}$
- Publication de médias sur le réseau
- Ajout de connaissances
- Gestion des paramètres de confidentialités  $\omega_{\rm{max}}$

Activités techniques soumises à la recette :

- Mise en place en place d'une structure de test automatique  $\omega_{\rm{max}}$
- Test de montée en charge  $\Delta \phi$
- Test de sécurisation des données  $\mathbb{R}^{\mathbb{Z}^2}$ 
	- o Intégrité
	- o Disponibilité
	- o Confidentialité
- Test du protocole de communication
	- o Intégrité
	- o Disponibilité
	- o Confidentialité

#### **PROTOCOLE**  $2.$

#### $2.1$ **TESTS FONCTIONNELS**

#### **Items Fonctionnels**

Création de profils utilisateurs Connexions avec un profil utilisateur Publication de médias sur le réseau Ajout de connaissances Gestion des paramètres de confidentialités

· Tests fonctionnels sur un jeu de données d'essai avec les exceptions

Nature des tests

· Tests de non régression

Mise en place en place d'une structure de test automatique Test de montée en charge Test de sécurisation des données o Intégrité o Disponibilité  $\circ$ Confidentialité

Test du protocole de communication

- o Intégrité
- Disponibilité  $\circ$
- $\circ$ Confidentialité

· Tests fonctionnels sur un jeu de données d'essai avec les exceptions

· Tests de non régression

#### $2.2$ **PLANNING DES TESTS**

Le planning des tests est le suivant :

- Recette tests fonctionnels : semaine 06
- Recette tests techniques : semaine 07

#### $2.3$ **TRACABILITE DE LA RECETTE**

#### $2.3.1$ Organisation

La MOA, les testeurs et les développeurs forment les 3 équipes participant à la recette.

La procédure de recette est la suivante :

- Passage des cas de tests et détection des anomalies par les testeurs  $\overline{a}$
- Qualification de l'anomalie en bloquante ou en non bloquante
- Signalisation de l'anomalie aux développeurs
- Correction de l'anomalie par les développeurs
- Validation de la correction par les testeurs

La recette des fonctionnalités et des solutions techniques ne se traduisant pas par des bilans, se fait par signalisation des anomalies bloquantes ou non bloquantes pour chaque fonctionnalité évaluée.

Pour les solutions techniques se traduisant par des bilans, l'anomalie est simplement l'absence du bilan qualifiée elle aussi de bloquante ou de non bloquante.

#### $2.3.2$ **Support**

La plate-forme de tests est constituée du serveur Pink Crocodile.

La base de données est une base spécifique aux tests.

Les outils sont les suivants :

- l'outil de tests fonctionnels xxx
- l'outil de gestion des signalisations xxx
- les tableaux d'anomalies sont gérés dans ce document

#### **MODE D'EVALUATION**  $3<sub>-</sub>$

#### $3.1$ TABLE DE CLASSIFICATION DES ANOMALIES

Les anomalies telles qu'elles sont présentées dans les bordereaux de livraison pour chaque itération de la recette sont classifiées de la manière suivante :

- Pas d'anomalie ou anomalie corrigée  $\Delta \sim 10^4$
- Anomalie bloquante et non corrigée
- Anomalie non bloquante et non corrigée

Anomalie reportée à un incrément ultérieur  $\mathbf{r}$ 

Le caractère bloquant d'une anomalie signifie un non fonctionnement de la fonctionnalité.

#### $3.2$ **ESTIMATION QUALITE**

#### $3.2.1$ **Formule**

Les formules de calcul pour la recette sont les suivantes :

- Calcul d'un score de pénalité SPF pour chaque fonctionnalité (3 pour une anomalie  $\mathbf{r}$ bloquante et non corrigée, 2 pour une anomalie non bloquante et non corrigée, 1 pour une anomalie reportée, 0 pour une anomalie corrigée)
- Calcul d'un score de pénalité SPT pour chaque solution technique (3 pour un bilan absent  $\mathcal{L}^{\mathcal{L}}$ et non créé, 2 pour un bilan incomplet et non complété, 1 pour un bilan reporté, 0 pour un bilan complet)
- Calcul du score maximum pour la recette SMR (3 x (nombre de fonctionnalités + nombre  $\sim$ de solutions techniques))

Le score de la recette est alors :  $SR = SMR - (SPF + SPT)$ 

#### $3.2.2$ Seuils d'acceptabilité

3 seuils d'acceptabilité sont proposés :

- $SR \ge 90\%$  x SMR  $\Rightarrow$  acceptation  $\omega_{\rm{max}}$
- 90% x SMR > SR  $\geq 80\%$  x SMR  $\Rightarrow$  acceptation avec réserve
- 80% x SMR > SR  $\Rightarrow$  refus de livraison.  $\mathbf{r}$

#### **STRATEGIE DE QUALIFICATION**  $\mathbf{4}$ .

#### $4.1$ **EXIGENCES, CRITICITE FONCTIONNELLE**

Les exigences de la MOA sont :

Fonctionnalités de commande de service de qualité (EF1)  $\omega_{\rm{max}}$ 

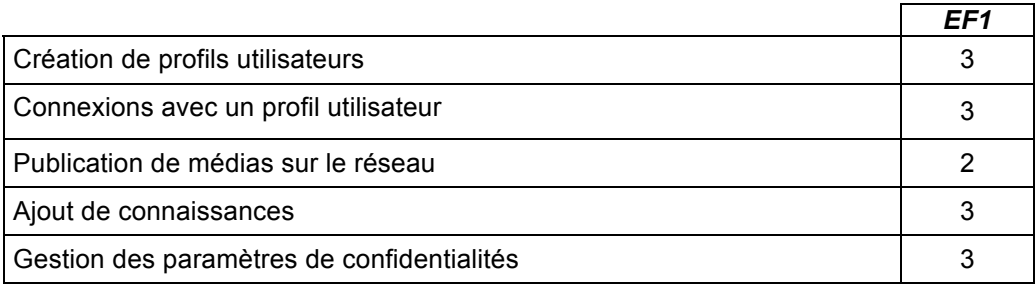

Les éléments de mesure de la criticité sont dans l'incrément 3 :

- Attente de la MOA (CF1)  $\sim$
- Impact des fonctionnalités sur les utilisateurs (CF2)  $\Box$

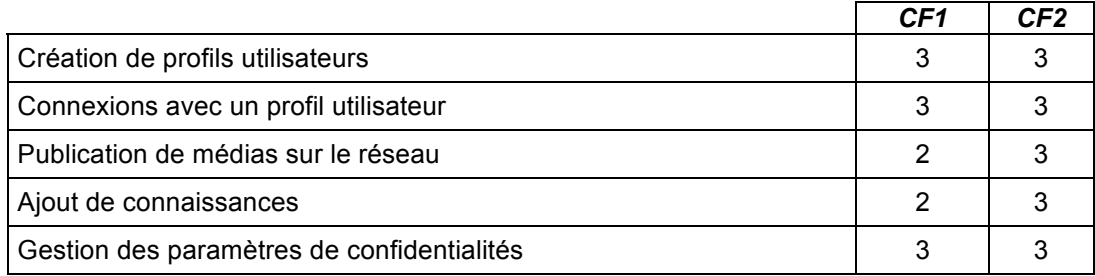

La moyenne de l'évaluation moyenne des exigences, de l'évaluation moyenne de la criticité et de l'évaluation moyenne des risques permet de qualifier chaque fonctionnalité.

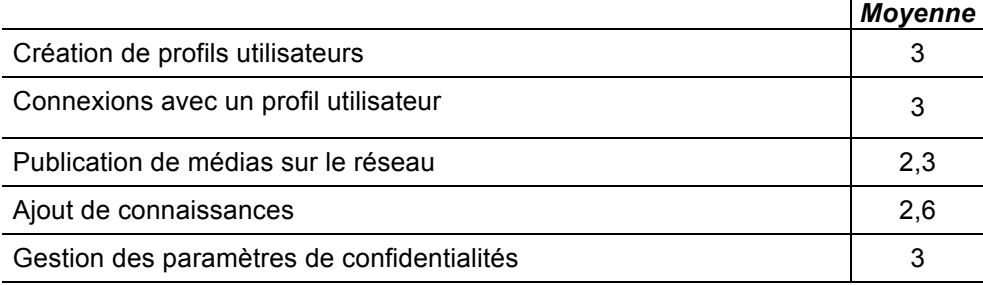

#### $4.2$ **EXIGENCES, CRITICITE TECHNIQUES**

Les exigences de la MOA sont :

- Le respect des préconisations de l'entreprise (ET1)

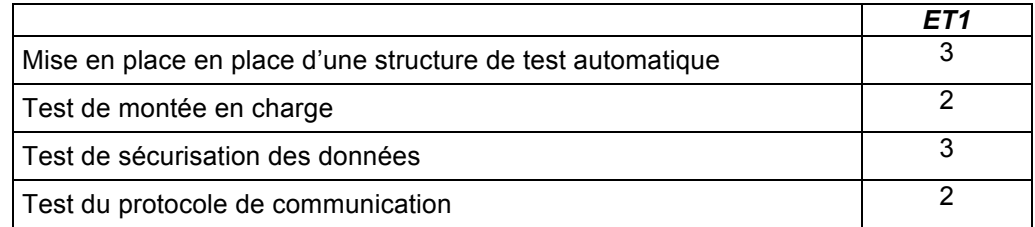

Les éléments de mesure de la criticité sont dans l'incrément 3 :

- Complexité technique de l'item (CT1)

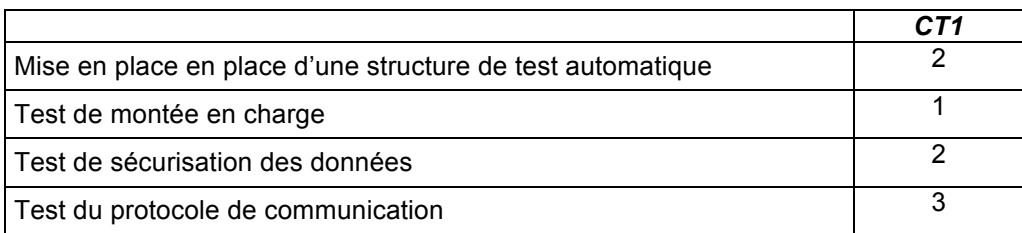

La moyenne de l'évaluation moyenne des exigences, de l'évaluation moyenne de la criticité et de l'évaluation moyenne des risques permet de qualifier chaque bilan technique.

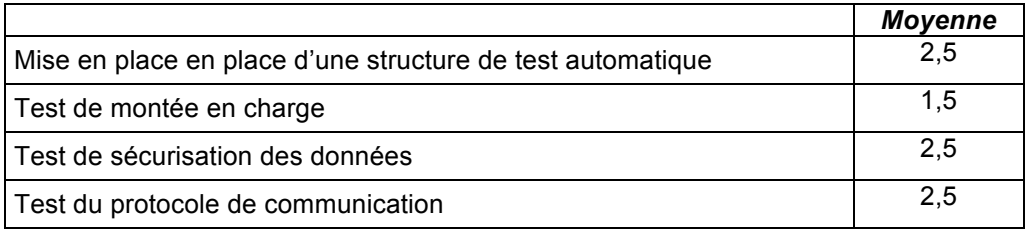

### **5. EVALUATION**

### 5.1 EVALUATION INDIVIDUELLE

 $5.1.1$ 1° itération de la recette

#### $5.2$ **EVALUATION GLOBALE**

Cette évaluation globale est faite à partir des résultats individuels du §5.1 et de la qualification du  $§4:$ 

- Analyse des anomalies bloquantes par rapport à leur qualification  $\overline{a}$
- Evaluation du score global de la recette et comparaison aux seuils évalués  $\overline{a}$ précédemment.

#### $5.2.1$ 1° itération de la recette

Nombre d'anomalies bloquantes dans des items majeurs : 1 (Modification d'une commande d'un service de télécommunication)

#### $SMR =$

#### $SR =$

Résultat : refus de livraison pour cause d'anomalie bloquante sur une fonctionnalité qualifiée de majeure et pour cause de score global insuffisant

#### $\Rightarrow$ **Campus de Brest** Technopôle Brest-Iroise  $\mathbf \Phi$ CS 83818  $\blacksquare$ 29238 Brest Cedex 3  $\pmb{\omega}$ France Tél.: + 33 [0]2 29 00 11 11  $\blacksquare$  $Fax: + 33 (0)2 29 00 10 00$  $\sigma$  $\boldsymbol{\varpi}$ **Campus de Rennes** Ţ 2, rue de la Châtaigneraie CS 17607  $\pmb{\omega}$ 35576 Cesson Sévigné Cedex  $\mathbf{L}$ France  $\mathbf{a}$ Tél.: +33 [0]2 99 12 70 00  $Fax : + 33 (0)2 99 12 70 19$  $\mathbf{r}$  $\pmb{\Xi}$ **Campus de Toulouse**  $\bullet$ 10, avenue Edouard Belin BP 44004  $\bullet$ 31028 Toulouse Cedex 04  $\bullet$ France Tél.: +33 [0]5 61 33 83 65 —  $Fax : +33 [0]5 61 33 83 75$  $\pmb{\omega}$ ب W W TELECOM<br>Bretagne  $\overline{\phantom{a}}$ 三黎縣